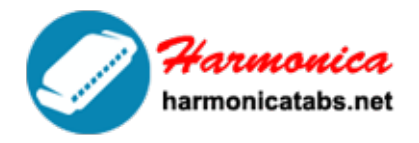

**HARMONICA TAB LIBRARY** 

Website: www.harmonicatabs.net

Email: contact@harmonicatabs.net

Key: C

Genre: Pop

Harp Type: Chromatic

Skill: Beginner

## **[Memories Are Made Of This](https://harmonicatabs.net/tabs/memories-are-made-of-this-chrom-c-2/) [\(Chrom C\)](https://harmonicatabs.net/tabs/memories-are-made-of-this-chrom-c-2/)**

6 6 6 -5\* -5\* -5\* 5\* 5\* -4 Sweet sweet memories you gave-a me 6 6\_ 6 -5\* -5\* -5\* 5\* 5\* -4 You can't beat the memories you gave-a me

6  $6-5* -6* -3 5* -4$ Take one fresh and tender kiss 6  $6-5* -6* -3 5* -4$ Add one stolen night of bliss  $-7$   $-7$   $7*$   $7*$   $-6*$   $-6*$  6 6 One girl, one boy; some grief, some joy 6  $6 -5^* -5^* 5^* -5^* 6$ Memories are made of this

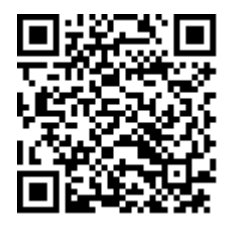

We share [Hamornica Tabs](https://harmonicatabs.net/) for Free - Our goal is to have a website where everyone can find and share all of their Harmonica Tabs in one central location.Please feel free to look around and post the harp tabs you have or request ones you are looking for.

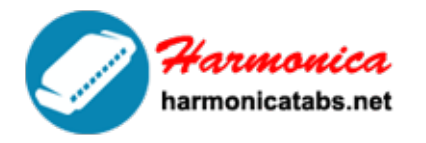

## **HARMONICA TAB LIBRARY**

Website: www.harmonicatabs.net

Email: contact@harmonicatabs.net

6  $6-5* -6* -3 5* -4$ Don't forget a small moon beam 6  $6-5* -6* -3 5* -4$ Fold it lightly with a dream  $-7$   $-7$   $7*$   $7*$   $-6*$   $-6*$  6 6 Your lips and mine, two sips of wine  $6\quad 6\quad -5^* \quad -5^* \quad 5^* \quad -5^* \quad 6$ Memories are made of this  $-7$   $-7$   $-8$   $9*$   $-8$   $-7$ Then add the wedding bells,  $7* 7* -7 -8 -7 7*$ One house where lovers dwell  $-6^*$   $-6^*$  7\*  $-7$  7\*  $-6^*$  7\*  $-8$ Three little kids for the flavor,  $-7$   $-7$   $-8$   $9*$   $-8$   $-7$ Stir carefully through the days  $7* 7* -7 -8 -7 7*$ See how the flavor stays  $-6^*$   $-6^*$  7\*  $-6^*$  6 5\*  $-6^*$  -8 These are the dreams you will savor  $6\quad 6\quad -5^* \quad -6^* \quad -3 \quad 5^* \quad -4$ With His blessings from above 6  $6 -5^* -6^* -3 5^* -4$ 

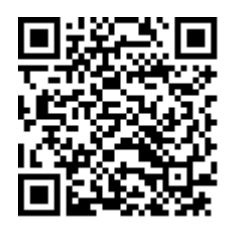

We share [Hamornica Tabs](https://harmonicatabs.net/) for Free - Our goal is to have a website where everyone can find and share all of their Harmonica Tabs in one central location.Please feel free to look around and post the harp tabs you have or request ones you are looking for.

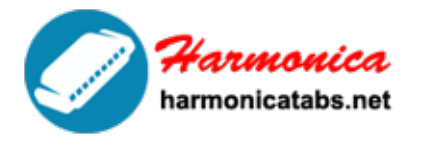

**HARMONICA TAB LIBRARY** 

Website: www.harmonicatabs.net

Email: contact@harmonicatabs.net

Serve it generously with love  $-7$   $-7$   $7*$   $7*$   $-6*$   $-6*$  6 6 One man, one wife, on love through life 6  $6 -5^* -5^* 5^* -5^* 6$ Memories are made of this 6\_ 6 -5\* -5\* 5\* -5\* 6\_\_ Memories are made of this

This plays with karaoke music, same artist, run time 2:17.

## **Lyrics**

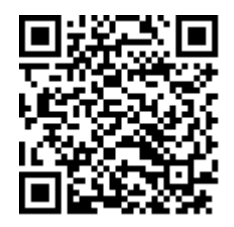

We share [Hamornica Tabs](https://harmonicatabs.net/) for Free - Our goal is to have a website where everyone can find and share all of their Harmonica Tabs in one central location.Please feel free to look around and post the harp tabs you have or request ones you are looking for.